## Debugginglogs & Debuggingtagebücher

## **Beschreibung**

SuS dokumentieren ihre Fehler als Hilfestellung für zukünftiges Debuggen. Für jeden Fehler können die SuS den inkorrekten Output oder die Fehlermeldung, den fehlerhaften Code, und die Lösung des Problems festhalten.

Entweder individuell oder kollektiv und immer in der Klasse sichtbar.

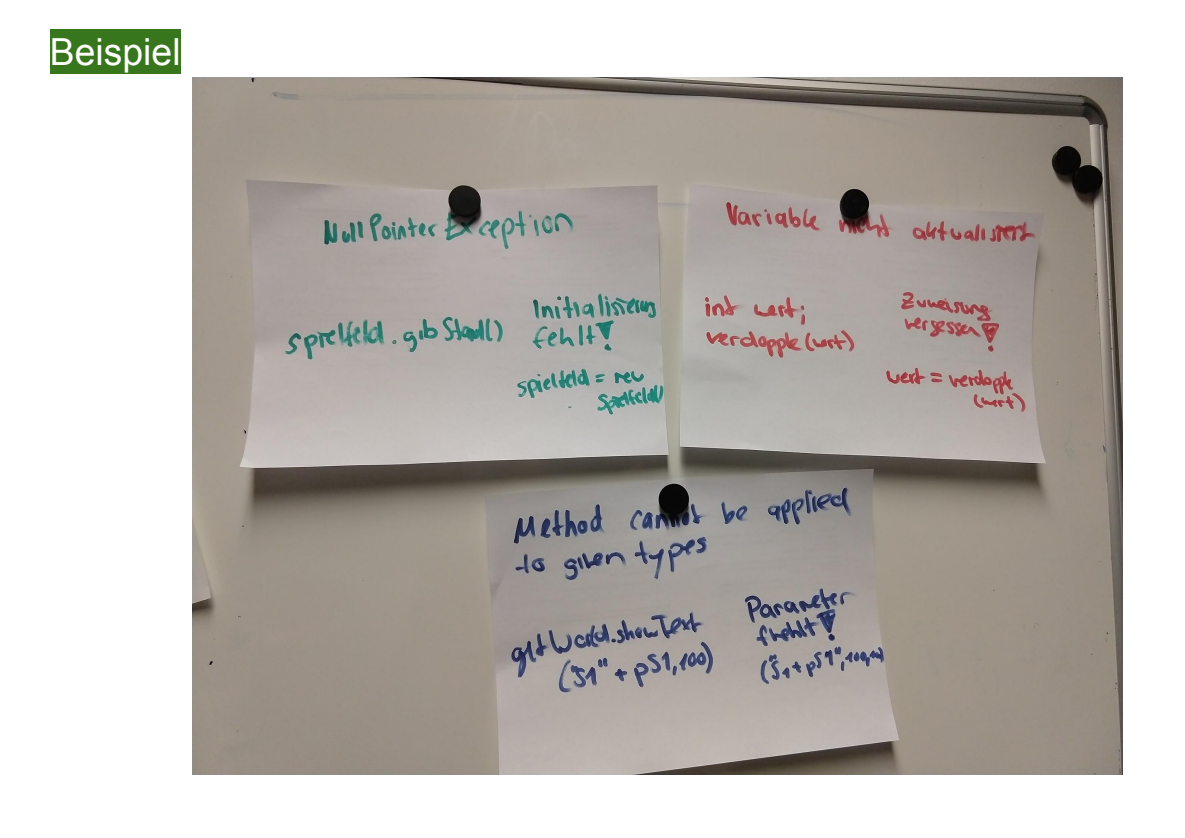